Zbigniew JURA

# **M ETODA GENEROW ANIA SIATEK NIERÓW NOM IERNYCH**

Streszczenie. Na podstawie publikowanego algorytmu wzrostu ziaren opracowano metodę i program komputerowy, pozwalający na generowanie siatek w układzie płaskim. Opracowany program um ożliwia generowanie siatek i przeprowadzenie podstawowych analiz topologii wygenerowanej siatki. Opracowana metoda może znaleźć zastosowanie w automatycznym generow aniu siatek MES oraz w zagadnieniach pokrewnych.

# NONREGULAR NETS GENERATING METHOD

Summary. The presented algorithm of seed expansion has become the basis of the method as well as the software which allows to generate the 2D nets. The software made enables to generate nets and making the basic analysis of topology. This method can be used in automatic generation of FEM nets and others.

## **1. W stęp**

Zagadnienie generowania siatek jest często spotykane przy wykorzystywaniu metody elementów skończonych. Również często można spotkać się z problemem generowania siatek o zróżnicowanej topologii w przypadku modelowania różnego rodzaju zjawisk fizycznych. Inspiracją do opracowania metody generowania nieregularnych siatek był prezentowany na konferencji "Solidification and Crystallization of Metals" w 1992r. w Szczyrku przez Władysława Stefaniaka referat opisujący algorytm modelowania wzrostu ziaren zakrzepłego metalu. Algorytm ten, przedstawiony dla układu płaskiego, opiera się na założeniu, że wzrost ziaren rozpoczyna się równocześnie na całej powierzchni badanego obszaru w punktach zwanych zarodkami. Następnie następuje przyrost obszaru zakrzepłego we wszystkich kierunkach równomiernie, poczynając od zarodków. Miejsca spotkania wzrastających ziaren tworzą granicę. Po całkowitym zakrzepnięciu w idoczne pozostają tylko granice i zarodki. Opisany algo rytm można w prosty sposób zastosować również w zagadnieniach przestrzennych. W takim przypadku granice pomiedzy ziarnami tworzone są przez wycinki płaszczyzn [1].

## 2. Opis algorytmu

W celu wygenerowania siatki odpowiadającej granicom ziaren należy dla każdego ziarna znaleźć w szystkie symetralne odcinków łączących zarodek ziarna z pozostałymi zarodkami (rys. 1).

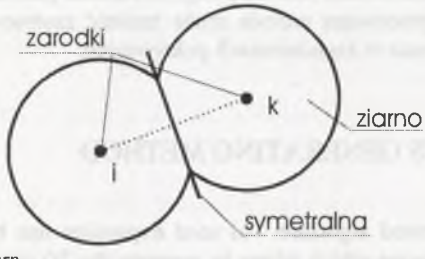

Rys. 1. Powstawanie granicy ziam Fig. 1. Celi boundary generating

O czywiście, tylko sym etralne zarodków położonych najbliżej stanow ią kraw ędzie siatki. W celu określenia właściwych krawędzi wykonywany jest następujący algorytm. Dla i-tego zarodka przyjmowana jest postać pierwotna ziarna jako maksymalny obszar (tu przyjmowany jest obszar prostokątny o zadanych wymiarach). Następnie dla w szystkich pozostałych ziaren wykonywana jest operacja określania równania prostej symetralnej do odcinka łączącego analizow ane ziarna. W następnym kroku obcinany jest obszar ziarna w yznaczoną prostą. W ykorzystano w tym celu algorytm obcinania prezentowany w pracach [2,3]. Obszar ziarna zapamiętywany jest w postaci listy współrzędnych wierzchołków. Po wykonaniu opisanej sekwencji dla wszystkich zarodków otrzymywana jest lista złożona ze współrzędnych wierzchołków dla każdego z ziaren. Liczba w ierzchołków dla poszczególnych ziaren może być różna. Ponieważ liczba operacji przycinania jest znaczna i rośnie w kwadracie w stosunku do liczby ziaren, w prowadzono wstępne określanie, czy dana para zarodków posiada wspólną granicę. W tym celu obliczany jest współczynnik określający przybliżoną średnią odległość pomiędzy ziarnami wg zależności:

$$
d_{sr} = \sqrt{\frac{F_{tot}}{n}}
$$

gdzie:

*dśr* - średnia odległość pomiędzy ziarnami,

 $F_{tot}$  – powierzchnia analizowanego obszaru,

*n* - liczba zarodków ziaren.

W przypadku gdy para zarodków jest w odległości mniejszej niż trzykrotna średnia odległość, to analizowany obszar ziarna jest przycinany prostą określającą krawędź ziaren.

Na postawie opisanego algorytmu napisano program komputerowy w języku Delphi. Program pozw ala na określanie liczby ziaren nie większej od 2000 oraz sposobu umieszczania zarodków na badanej płaszczyźnie ograniczonej prostokątem. Dodatkowo program podaje średnią oraz m aksym alną liczbę wierzchołków ziaren. Istnieje możliwość prezentowania otrzym anych siatek w kilku wariantach, standardowej w postaci czarnej siatki na białym tle oraz w kilku wariantach kolorowania wnętrza poszczególnych ziaren.

#### **3. Przykładowe siatki**

Poniżej zaprezentowano otrzymane siatki dla kilku wariantów rozmieszczenia zarodków. Pierwszy wariant pokazuje siatkę regularną o układzie sześciokątnym. Powstała ona przy ułożeniu ziaren w rzędach, z których każde następne jest przesunięte w poziom ie o stałą wartość.

Średnia liczba wierzchołków dla takiego wariantu wynosi oczywiście 6 (z pominięciem ziaren ułożonych na brzegu badanego obszaru). Przykładowy obraz siatki pokazano na rys. 2.

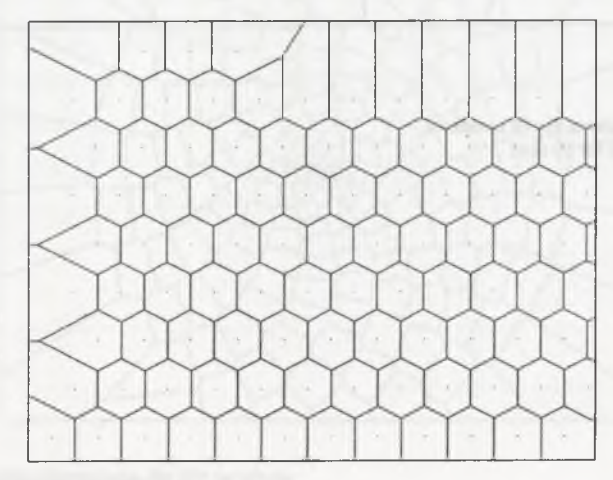

Rys. 2. Siatka regularna sześciokątna Fig. 2. Regular hexagonal net

Interesujące wyniki uzyskuje się dla siatek generow anych dla losowego rozkładu zarodków. W takim przypadku uzyskuje się obraz zbliżony do zgładu metalograficznego, oglądanego pod mikroskopem. Interesujący jest fakt, że przy losowym rozkładzie otrzymuje się średnią liczbę wierzchołków ziaren równą w przybliżeniu 6. Zwiększanie ogólnej liczby nie powoduje zmiany tej wartości. Natomiast maksymalna liczba wierzchołków może dochodzić nawet do 12. Ma to miejsce, gdy wokół jednego z zarodków zgromadzi się odpowiednia liczba innych zarodków w mniej więcej tej samej odległości. Na rys. 3 i 4 pokazano siatkę uzyskaną odpow iednio dla 10 i 1000 zarodków.

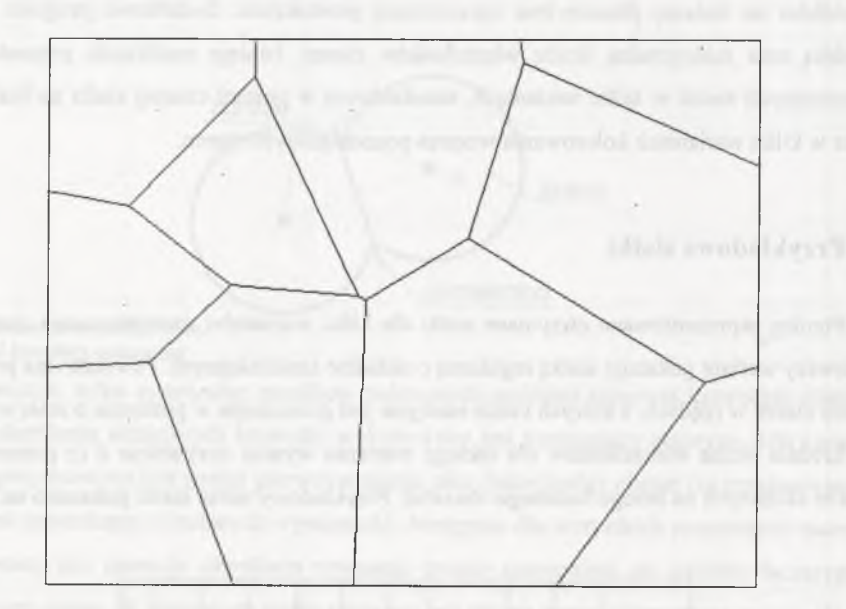

Rys. 3. Siatka nieregularna dla 10 zarodków Fig. 3. Nonregular net for 10 seed

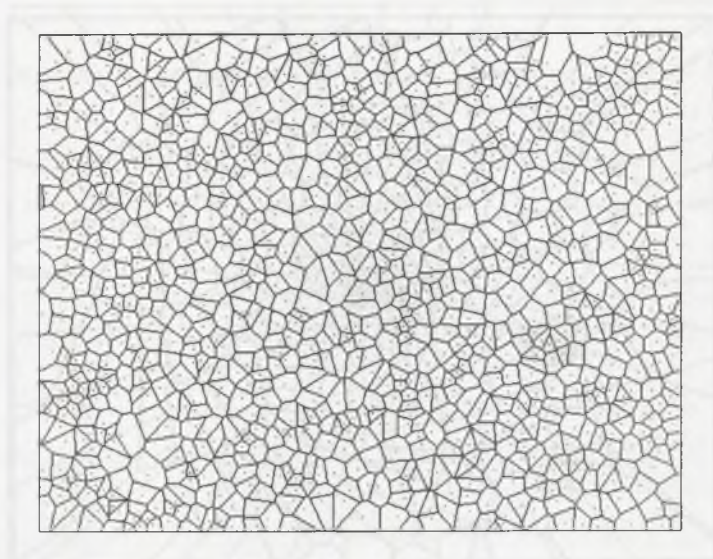

Rys. 4. Siatka nieregularna dla 1000 zarodków Fig. 4. Nonregular net for 1000 seed

W prowadzono również możliwość generowania rozkładu zarodków w postaci spirali z m ożliw ością ułożenia kolejnych zarodków w sposób regularny i nieregularny. Szczególnie interesujące okazały się siatki, które otrzymano dla układu spiralnego z rosnącą odległością pomiędzy kolejnymi zarodkami. Na rys. 5, 6 i 7 pokazano przykładowe siatki.

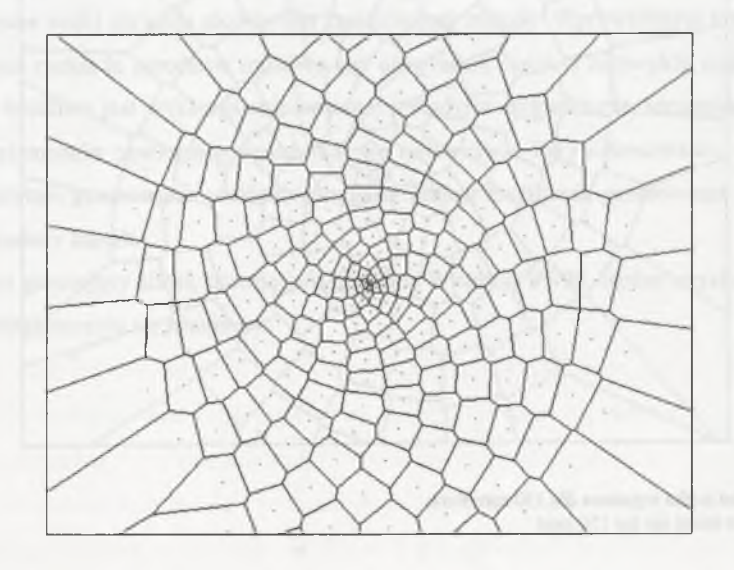

Rys. 5. Spiralna siatka nieregularna dla 200 zarodków Fig. 5. Nonregular spiral net for 200 seed

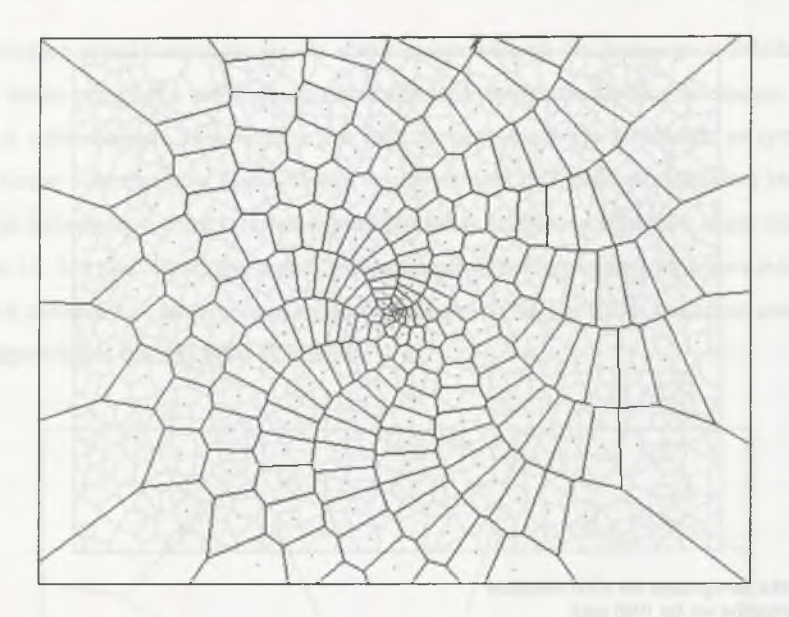

Rys. 6. Spiralna siatka nieregularna dla 200 zarodków Fig. 6. Nonregular spiral net for 200 seed

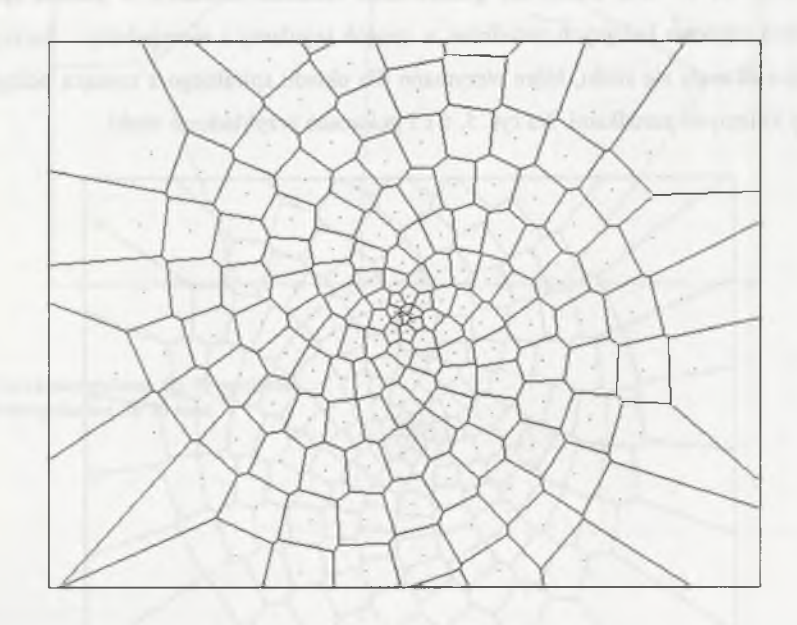

Rys. 7. Spiralna siatka regularna dla 150 zarodków Fig. 7. Regular spiral net for 150 seed

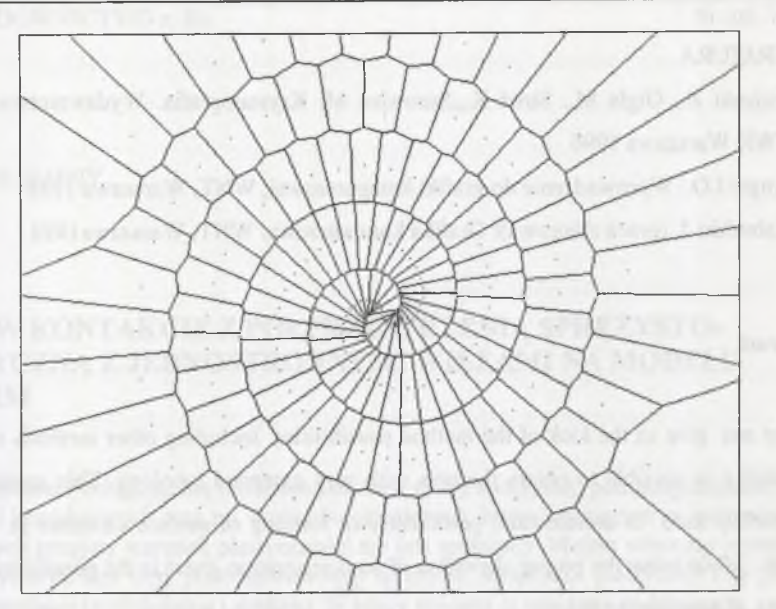

Rys. 8. Spiralna siatka regularna z symetrią dla 150 zarodków Fig. 8. Regular and symmetric spiral net for 150 seed

# **4. Podsum owanie**

Otrzym ane siatki obrazują możliwości zastosowanej metody. W prowadzając inne sposoby generow ania rozkładu zarodków możliwe jest otrzymanie siatek o niezw ykle rozbudowanej topologii. Możliwe jest wykorzystanie opisanej metody w architekturze, szczególnie do formowania elementów powierzchniowych oraz we wzornictwie. Przy zastosowaniu odpowiedniego algorytmu generowania rozkładu zarodków istnieje możliwość generowania siatek opisujących zadany kształt.

Program generujący siatki, pracujący w systemie W indows 95/98, można uzyskać bezpłatnie po skontaktowaniu się z autorem.

#### LITERATURA

- 1. Bojarski Z., Gigla M., Stróż K.,.Surowiec M: Krystalografia. W ydaw nictwo Naukowe PWN, Warszawa 1996
- 2. Angell I.O.: Wprowadzenie do grafiki komputerowej, WNT, Warszawa 1988
- 3. Zabrodzki J. (praca zbiorowa): Grafika komputerowa. WNT, Warszawa1994

## **Abstract**

The nets give us the look of the method possibilities. Including other methods of generating seeds it is possible to obtain the nets with very extended topology. This method can be successfully used in architecture, particularly in forming of surface elements as well as in design.. W hile using the proper algorithm of seed generation there is the possibility to generate nets of determining shapes.

The nets generation software works in Windows 95/98 can be available without no costs from the author.

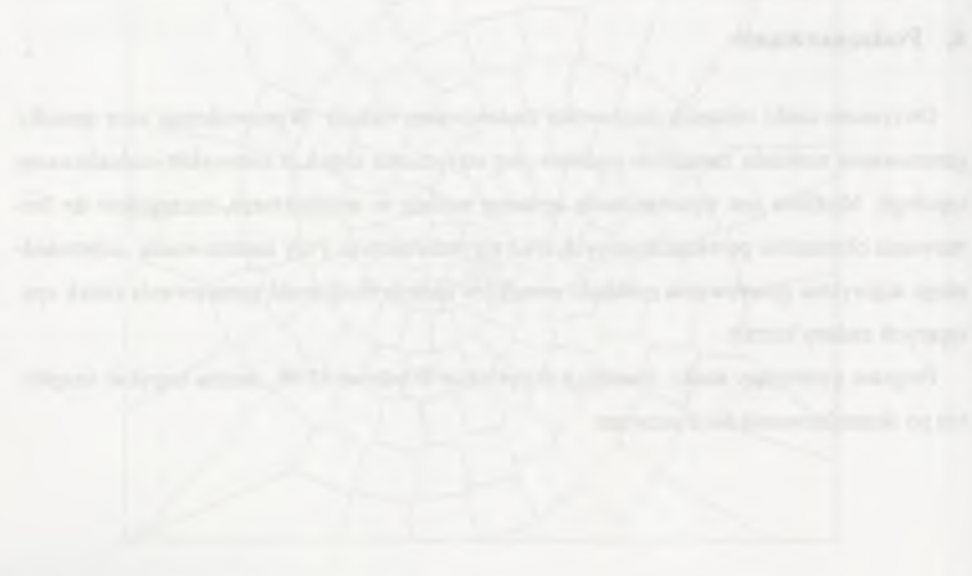